$\overline{3}$ 

## $\odot$   $\odot$

### Extinde Ascunde

# Formulare specializate, asigurări și creditare nebancară

#### Asigurări  $\ddot{\phantom{0}}$

### Companii de asigurare::

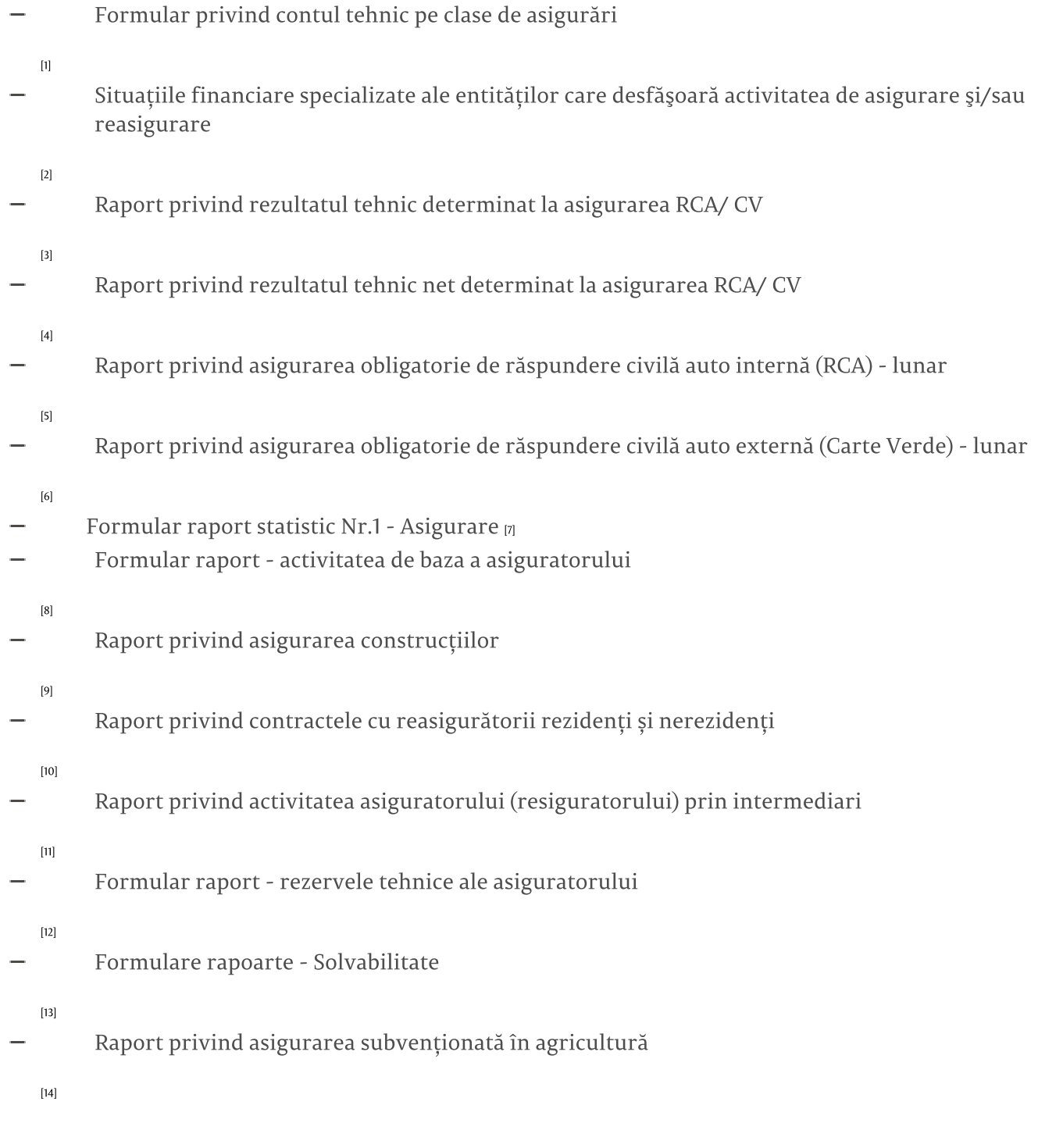

Cererea privind operarea modificărilor și completărilor în Registrul participanților profesioniști pe piața asigurărilor [15]

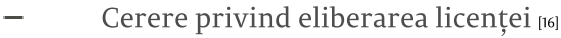

- Cerere de reperfectare a licenței [17]
- Cerere pentru retragerea licenței [18]
- Declarația model dotare subdiviziune [9]

# Intermediari în asigurări (în vigoare din 01.01.2021):

Registrul subagenților, personalului propriu cu atribuții de intermediere și asistenților în brokeraj ai intermediarului în asigurări și/sau Reasigurări

 $[20]$ 

- Raport privind activitatea de bază a intermediarului în asigurări și/sau Reasigurări
- $[21]$ Raport privind activitatea intermediarului în asigurări și/sau reasigurări prin personal propriu, asistenți în brokeraj și/sau subagenți

 $[22]$ 

Raport privind datoriile intermediarului în asigurări și/sau reasigurări către asigurător

 $[23]$ 

Cerere privind înregistrarea/modificarea datelor în nomenclatoarele sistemului informațional RCA Data (Forma I)

 $[24]$ 

#### Creditarea nebancară .

# Asociații de economii și împrumut::

Raport anual

 $[25]$ 

Raport trimestrial, AEÎ categoria A

 $[26]$ 

Raport trimestrial, AEÎ categoria B

 $[27]$ 

Raport lunar

 $[28]$ 

# Organizații de microfinanțare:

Raport trimestrele I - III

 $[29]$ 

Raport trimestrul IV

 $[30]$ 

Modelul cererii de numire a persoanelor responsabile de raportare în sistemul informațional al CNPF [31]

#### Vezi și

Tag-uri Formulare specializate [32] Formulare specializate asigurări [33] Formulare specializate creditare nebancară [34]

> Sursa URL: http://www.bnm.md/ro/content/formulare-specializate-asigurari-si-creditare-nebancara

Legături conexe:

[1] http://www.bnm.md/files/Contul tehnic pe clase.xlsx [2] http://www.bnm.md/files/hot 15 1 2020.xlsx [3] http://www.bnm.md/files/Raport\_rezultat\_tehnic\_RCAI\_RCAE.xlsx [4] http://www.bnm.md/files/Raport\_rezultat\_tehnic\_net\_RCAI\_RCAE.xlsx [5] http://www.bnm.md/files/Raport RCAI\_16\_10\_2020.xlsx [6] http://www.bnm.md/files/Raport RCAE\_16\_10\_2020.xlsx [7] http://www.bnm.md/files/1\_asigurare\_formular.doc [8] http://www.bnm.md/files/Raport privind activitatea de baza a asiguratorului(1).xlsx [9] http://www.bnm.md/files/Raport privind asigurarea constructiilor.xlsx [10] http://www.bnm.md/files/Raport privind contractele cu reasiguratorii.xlsx [11] http://www.bnm.md/files/Raport asigurator prin intermediari(1)(1).xlsx [12] http://www.bnm.md/files/Raport privind rezervele tehnice ale asiguratorului.xlsx [13] http://www.bnm.md/files/Formulare Solvabilitate-1.xlsx [14] http://www.bnm.md/files/Raport asigurarea subvent agricultura.xlsx [15] http://www.bnm.md/files/cerere\_operare\_modificari\_completari\_in RPP\_piata\_asigurarilor.docx [16] http://www.bnm.md/files/Cerere privind eliberarea licentei.docx [17] http://www.bnm.md/files/Cerere de reperfectare a licentei.docx [18] http://www.bnm.md/files/Cerere pentru retragerea licentei.docx [19] http://www.bnm.md/files/Declaratia model dotare subdiviziune.docx [20] http://www.bnm.md/files/Registrul subagentilor personalului propriu si asistentilor in brokeraj 2021.xlsx [21] http://www.bnm.md/files/Raport privind activitatea de baza a intermediarului in asigurari 2021.xlsx [22] http://www.bnm.md/files/Raport privind activitatea intermediarului in asigurari prin personal propriu, asistenti in brokeraj sau subagenti 2021.xlsx [23] http://www.bnm.md/files/Raport privind datoriile intermediarului in asigurari 2021.xlsx [24] http://www.bnm.md/files/Forma\_L\_intermediar.xlsx [25] http://www.bnm.md/files/RF AEI anual A B AC.xlsx [26] http://www.bnm.md/files/RF AEI trimestru A.xlsx [27] http://www.bnm.md/files/RF AEI trimestru B.xlsx [28] http://www.bnm.md/files/RF AEI lunar B AC.xlsx [29] http://www.bnm.md/files/RF\_OMF\_trimestrele I - III.xlsx [30] http://www.bnm.md/files/RF\_OMF\_trimestrul IV.xlsx [31] http://www.bnm.md/files/model\_cerere.docx [32] http://www.bnm.md/ro/search?hashtags[0]=Formulare specializate [33] http://www.bnm.md/ro/search?hashtags[0]=Formulare specializate asigurări [34] http://www.bnm.md/ro/search? hashtags[0]=Formulare specializate creditare nebancară